# Chapter 3

## **Filing**

#### What is Filing?

Q1 Page 39

Arranging documents in groups according to some method of classification.

### Why file?

Q3 Page 39

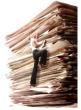

- Future reference.
- Find documents quickly and easily
- Keep the documents clean.
- Save them.

### **Releasing** a document for filing

Q4 Page 40

Special mark or releasing symbol are used to show that a document is ready for filing

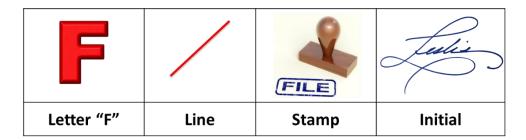

#### Following movements of the files

Absent Card: is used to show details of the file taken out of its folder. Dead file: Files which are not required any more should be removed and Stored in box

### P1: Fill in the Absent Card for Payroll File No. 21:

P1 - P2 Page 41

- 1. On 8<sup>th</sup> May, the file was taken by HR manager. He returned it on the same day.
- 2. On 1<sup>st</sup> May, it was taken by Sales manager. He returned it on 8<sup>th</sup> May
- 3. On 10<sup>th</sup> May, the file was taken by Welfare officer. It was returned after two days.

| Absent Card           |                 |                      |
|-----------------------|-----------------|----------------------|
| File's Name<br>Payrol |                 | File's No.           |
| Date Taken            | Taken By        | Date Returned        |
| 1 <sup>st</sup> May   | Sales Manager   | 8 <sup>th</sup> May  |
| 8 <sup>th</sup> May   | HR Manager      | 8 <sup>th</sup> May  |
| 10 <sup>th</sup> May  | Welfare Manager | 12 <sup>th</sup> May |

Note: Sort by Date Taken الترتيب حسب تاريخ الحصول على الملف

## **Departmental filing vs. Central filing**

Q7 – Q8 Page 42

| Departmental                             | Central                          |
|------------------------------------------|----------------------------------|
| Each department will keep its own files. | All files are Kept in one place. |

### **Methods of Classification**

All Answered Q Page 45 - 59

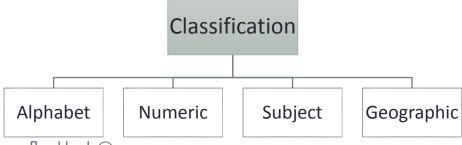

## نظام Filing systems

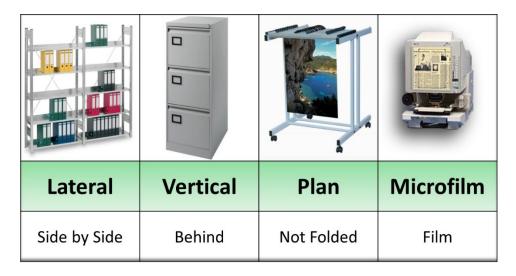

## أنواع الملفات Filing Stationery

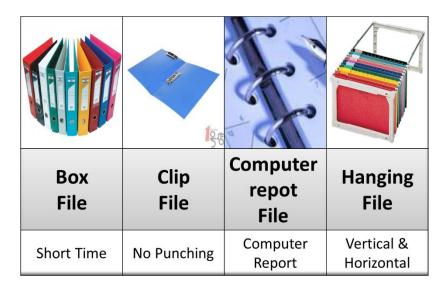

## دنیل Indexing

Is a method of keeping small amounts of important information about the people who deal with us.

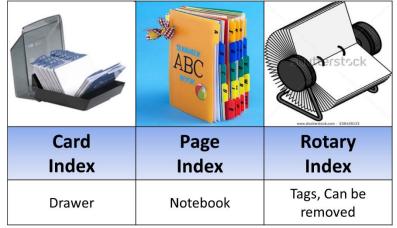

## مشاكل Filing Problems

### 1. Too many filing places.

Solution: Centralize filing

### 2. The system does not fit the way materials is called for.

<u>Solution</u>: Using different classification method (Alphabetical, Numeric, Subject, Geographical)

## 3. Missing files are hard to find.

<u>Solution</u>: Keep track of removed files without guides. (Absent Card)

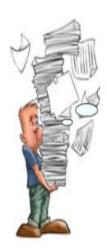

# ماذا تفعل عند وجود خطأ في ترتيب الملفات؟ Misfile search tips

- Look in front of and behind the folder.
- Look between the folder.
- Look under the folder. Look in the year preceding.
- Look in a related subject